## Obsah

- 
- 
- 
- -
- 

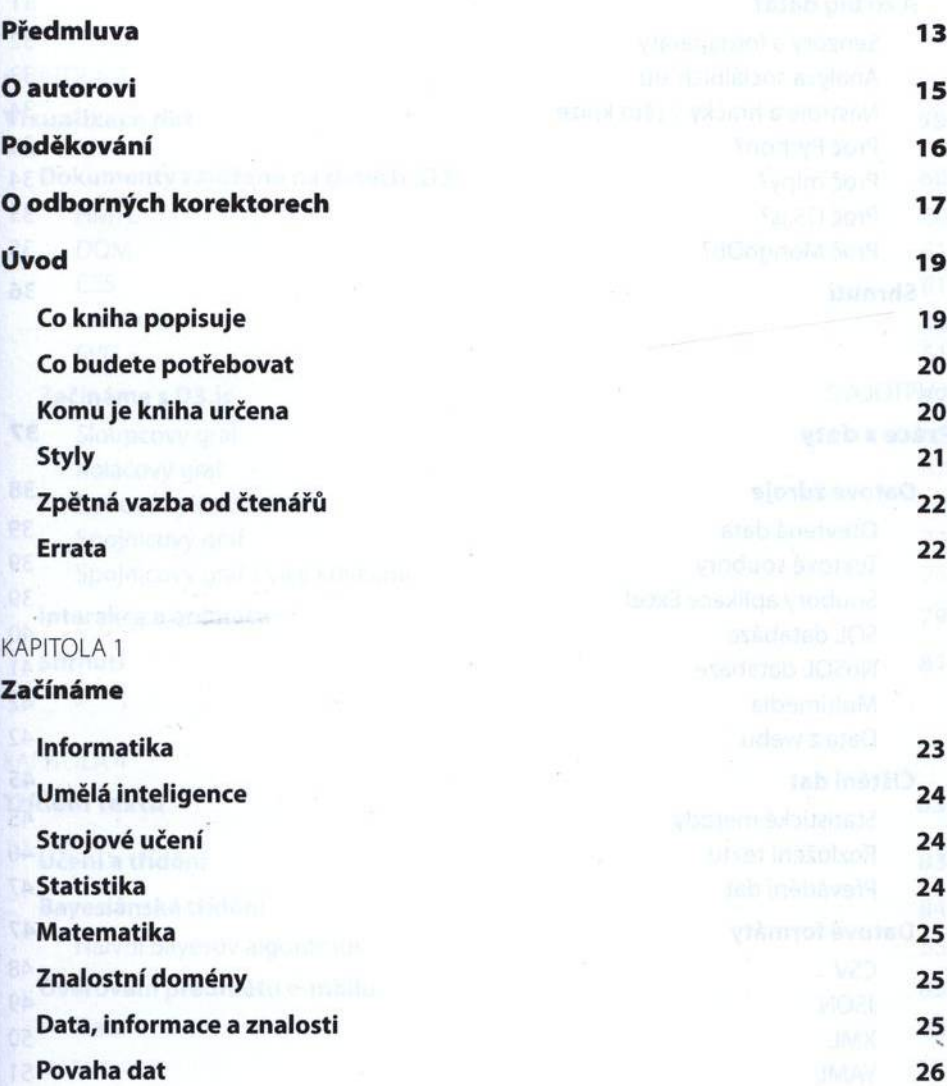

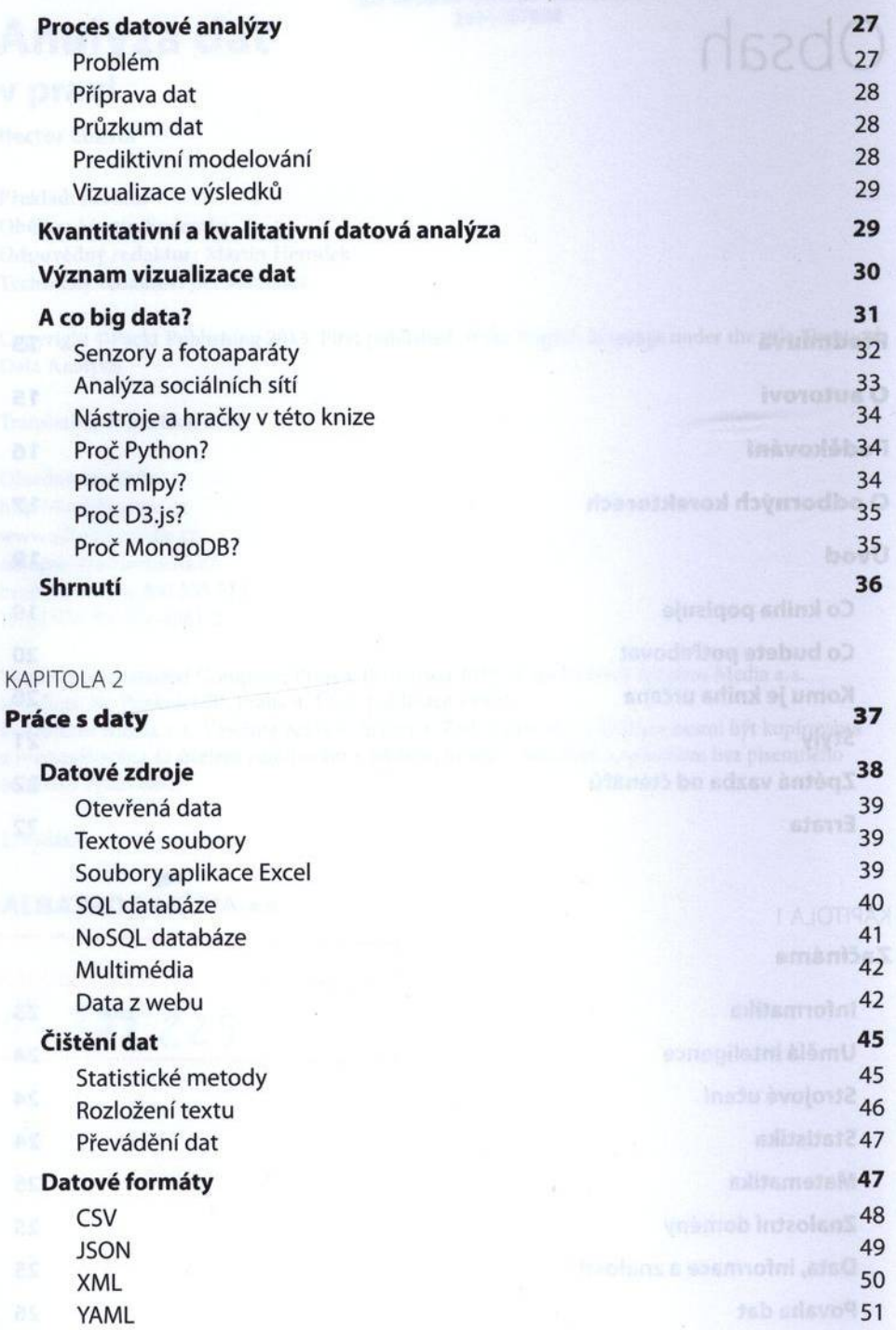

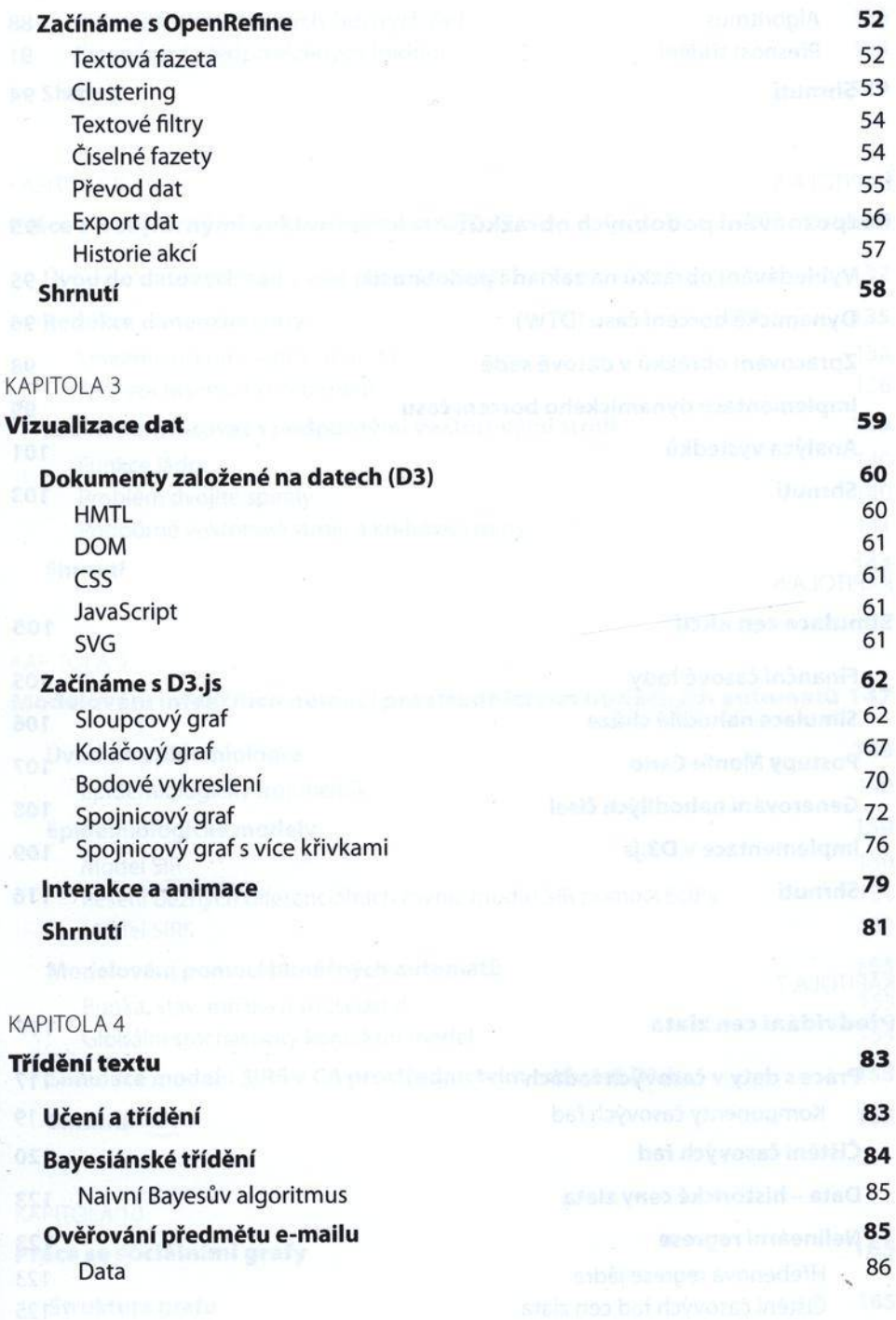

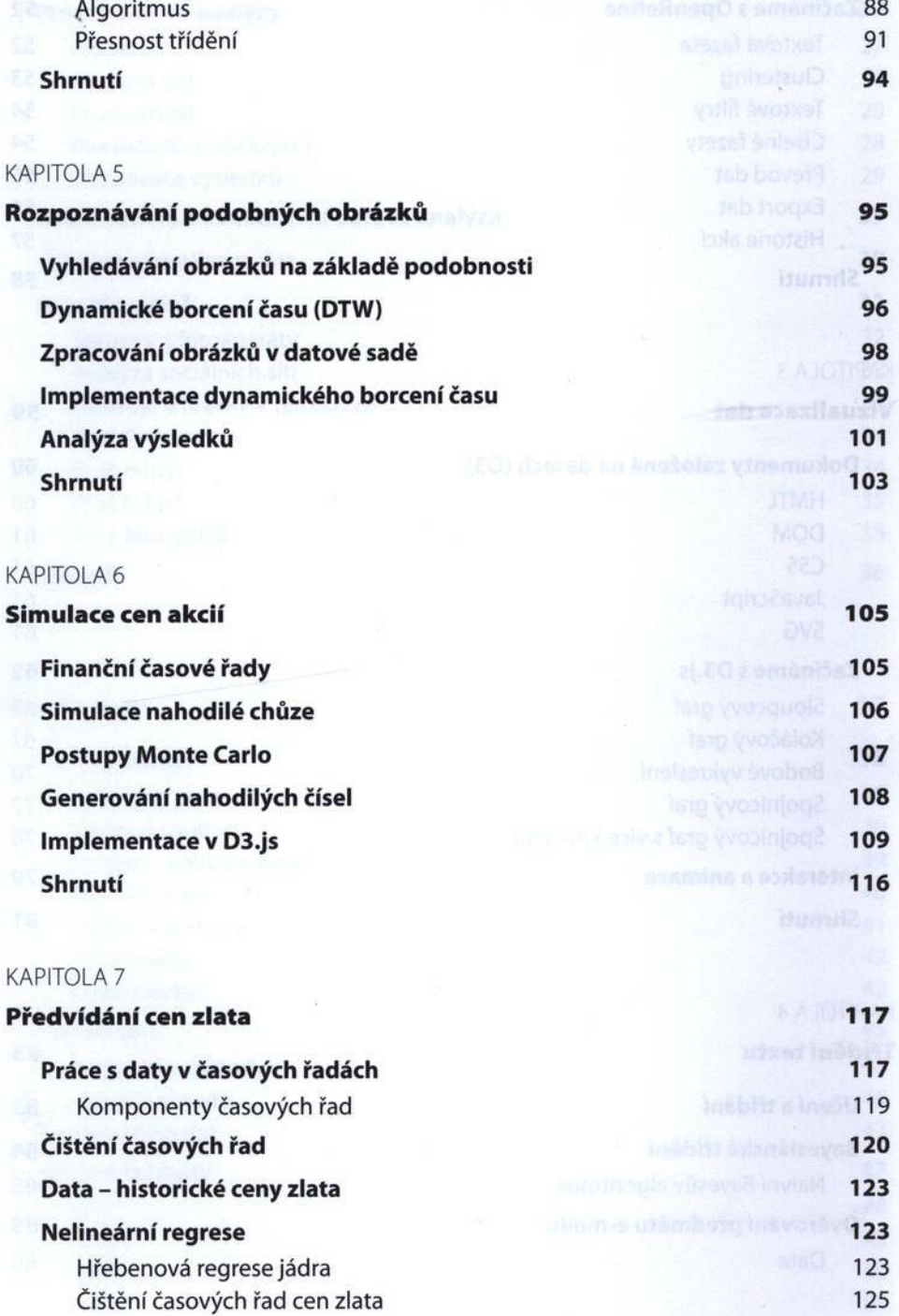

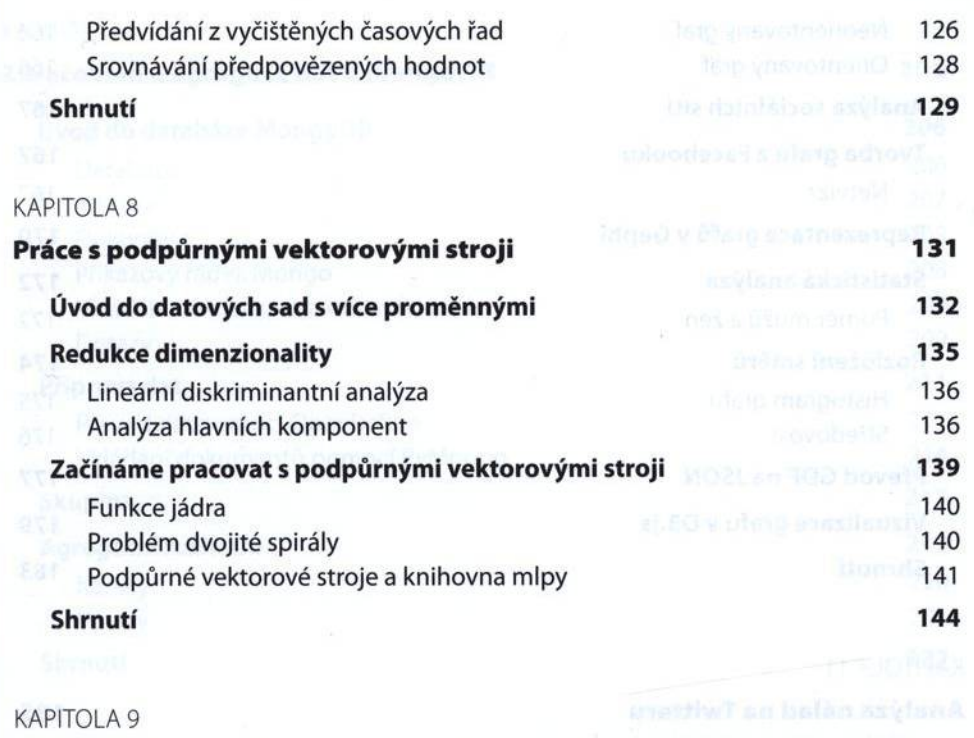

## **M od elo ván í infekčních nem ocí p rostřednictvím buněčných au to m atů 147**

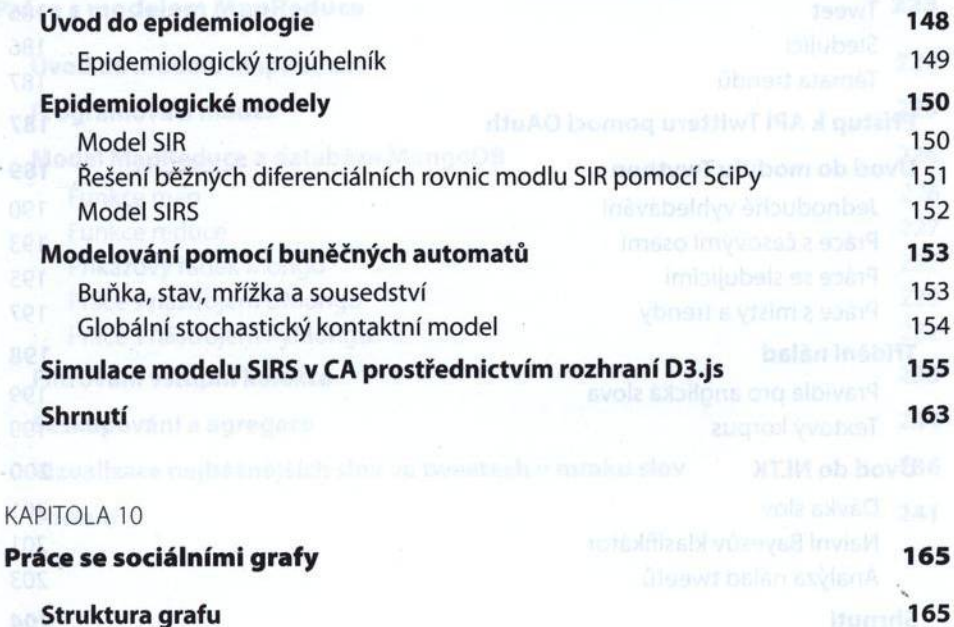

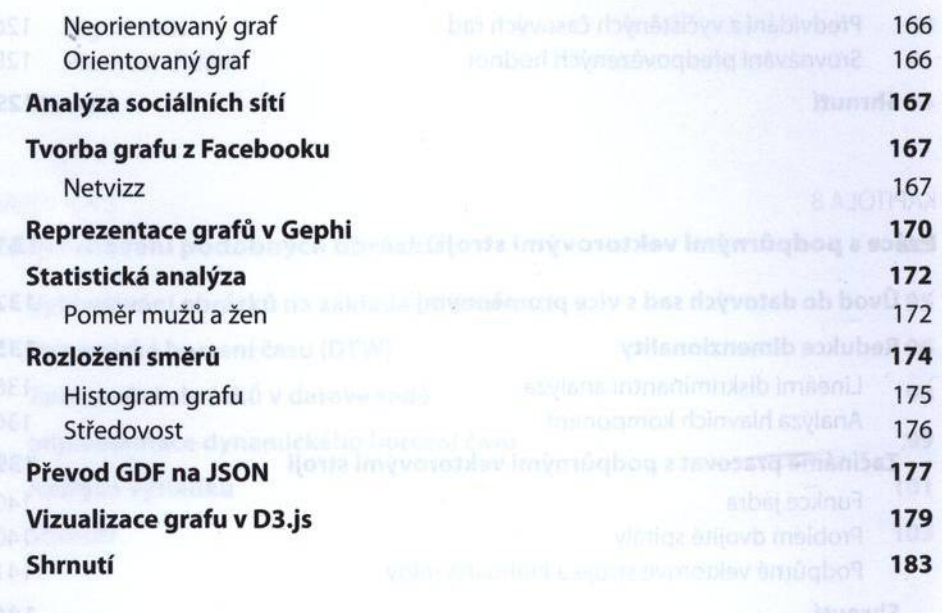

## KAPITOLA 11

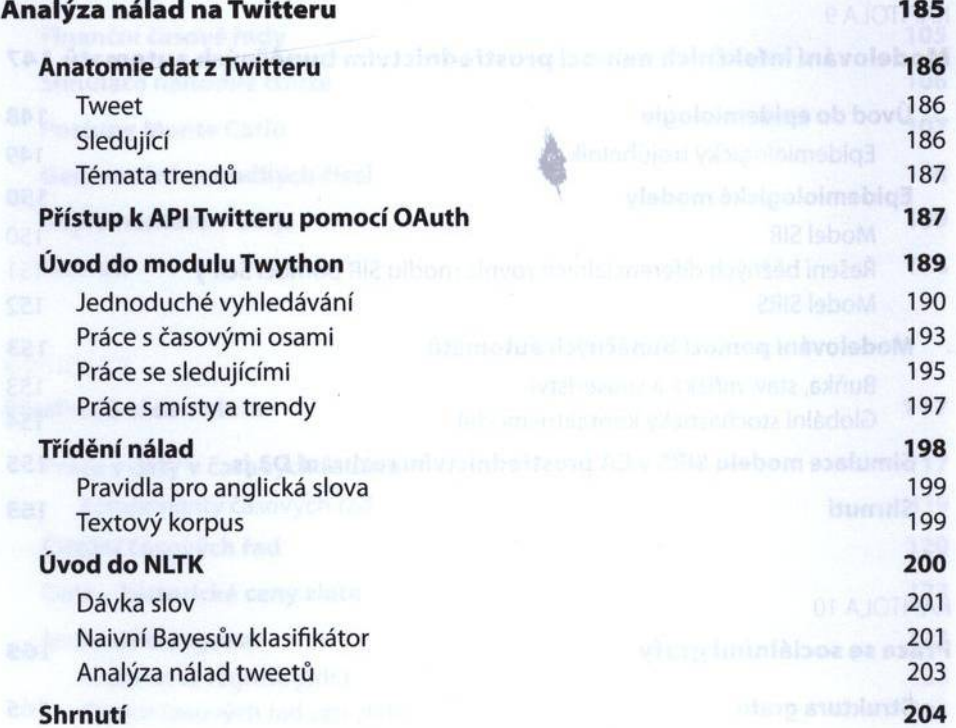

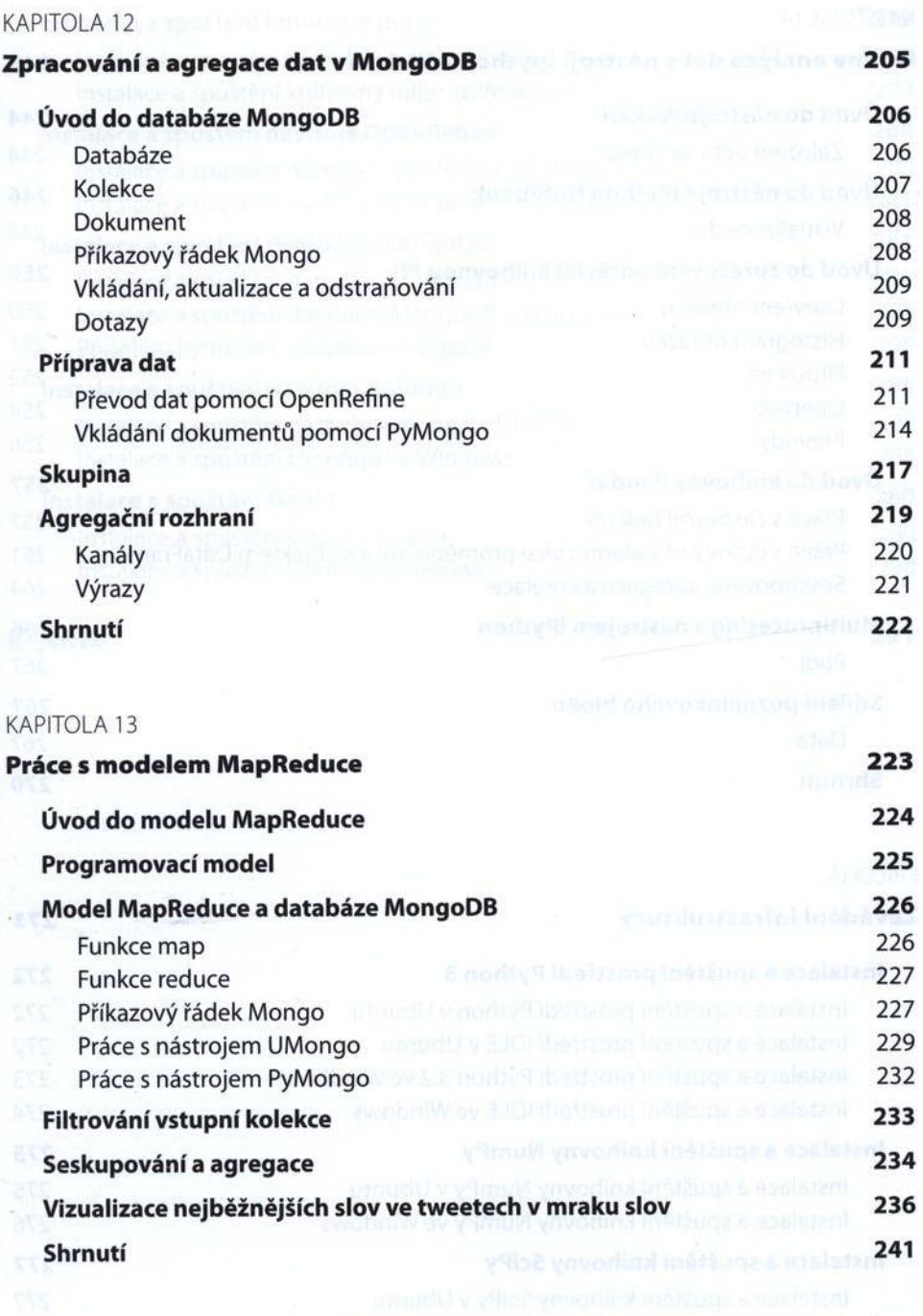

 $\mathcal{S}_{\mathcal{S}}$ 

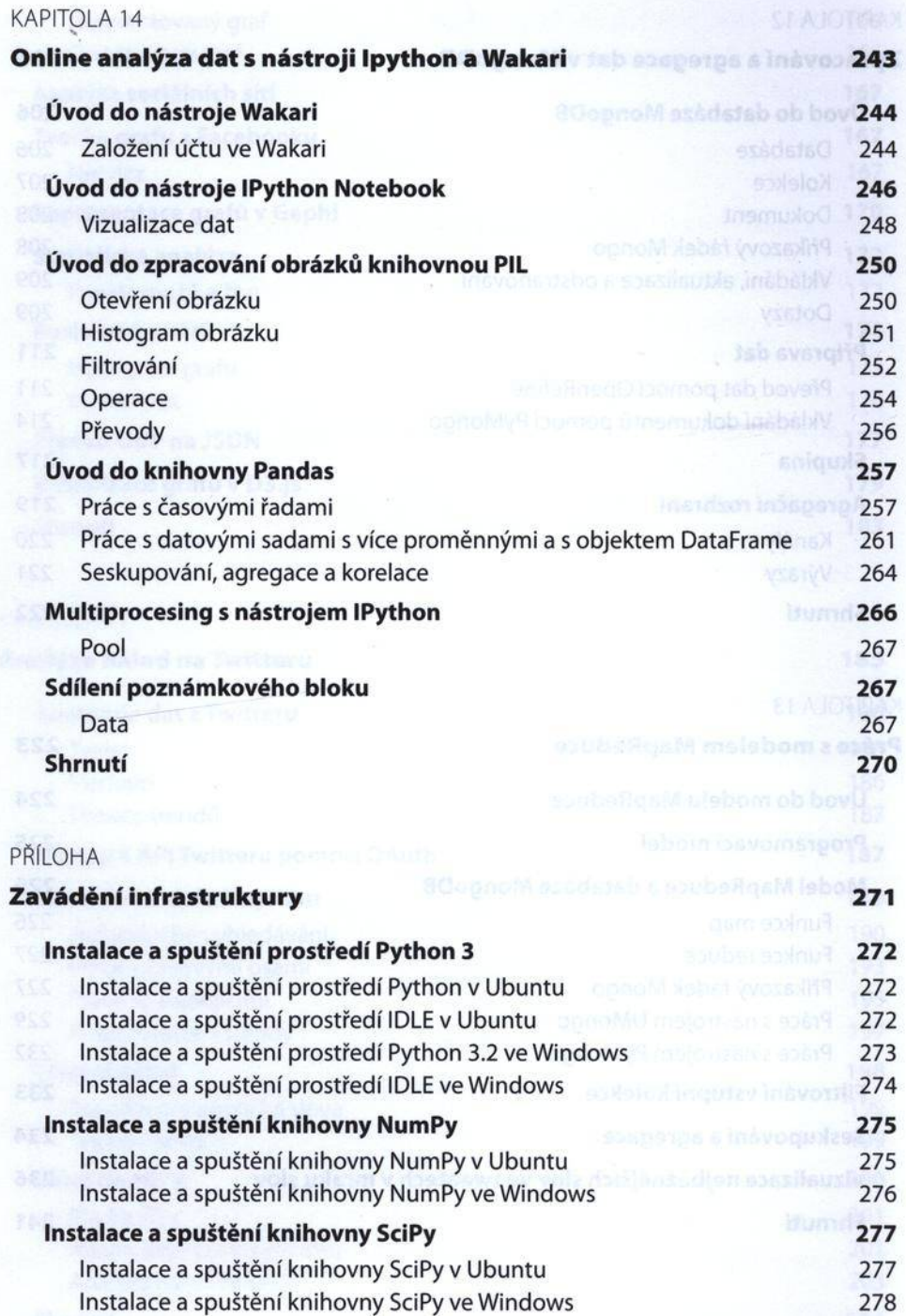

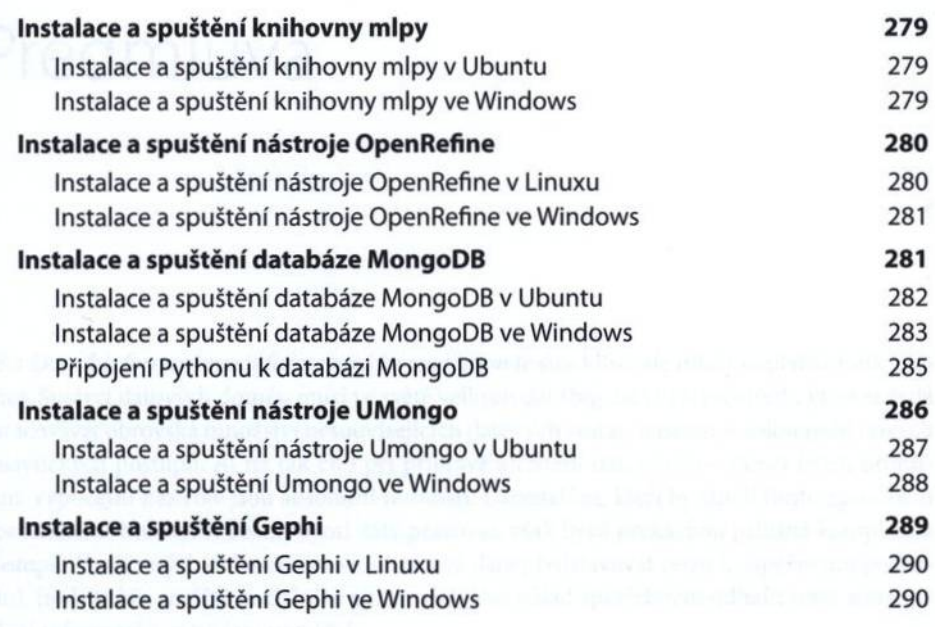